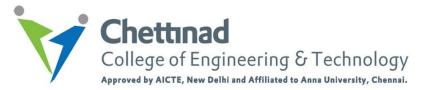

# **Department of Computer Science and Engineering**

# CS8651 - INTERNET PROGRAMMING

# **Unit III - MCQ Bank**

- **1.** Which of the following is true about servlets?
  - a. Servlets execute within the address space of a Web server.
  - b. Servlets are platform-independent because they are written in Java.
  - c. The full functionality of the Java class libraries is available to a servlet.
  - d. All of the above.

#### Answer: d

- **2.** Which of the following is true about destroy() method of servlet?
  - a. After the destroy() method is called, the servlet object is marked for garbage collection.
  - b. The servlet is terminated by calling the destroy() method.
  - c. Both of the above.
  - d. None of the above

#### Answer: c

- **3.** Which of the following code is used to get names of the parameters in servlet?
  - a. request.getParameterNames()
  - b. response.getParameterNames()
  - c. Header.getParameterNames()
  - d. None of the above.

- **4.** Which of the following code retrieves the context of the request?
  - a. new ClassContextPath()
  - b. request.getContextPath()
  - c. response.getContextPath()
  - d. None of the above.

Answer: b

- 5. Which of the following code checks whether this request was made using a secure channel, such as HTTPS?
  - a. response.isSecure()
  - b. request.isSafe()
  - c. Header.isSecure()
  - d. None of the above.

Answer: b

- **6.** Which of the following code can be used to write a cookie?
  - a. request.addCookie(cookie)
  - b. response.addCookie(cookie)
  - c. Header.addCookie(cookie)
  - d. None of the above.

Answer: b

- 7. Which of the following code can be used to set the length of content of body of the response?
  - a. request.setContentLength(length)
  - b. response.setContentLength(length)
  - c. header.setContentLength(length)
  - d. None of the above.

Answer: b

- **8.** How to create a cookie in servlet?
  - a. Use new operator.
  - b. Use request.getCookie() method
  - c. Use response.getCookie() method
  - d. None of the above

- **9.** Which of the following code is used to delete a HTTP Session object in servlets?
  - a. session.invalidate()
  - b. response.deleteSession()

- c. request.deleteSession()
- d. None of the above.

Answer: a

- **10.** How constructor can be used for a servlet?
  - a. Initialization
  - b. Constructor function
  - c. Initialization and Constructor function
  - d. Setup() method

Answer: c

- **11.** What is the difference between servlets and applets?
  - i. Servlets execute on Server; Applets execute on browser
  - ii. Servlets have no GUI; Applet has GUI
  - iii. Servlets creates static web pages; Applets creates dynamic web pages
  - iv. Servlets can handle only a single request; Applet can handle multiple requests
    - a. i, ii, iii are correct
    - b. i, ii are correct
    - c. i, iii are correct
    - d. i, ii, iii, iv are correct

Answer: b

- 12. Which of the following code is used to get an attribute in a HTTP Session object in servlets?
  - a. session.getAttribute(String name)
  - b. session.alterAttribute(String name)
  - c. session.updateAttribute(String name)
  - d. session.setAttribute(String name)

- 13. Which method is used to get three-letter abbreviation for locale's country in servlets?
  - a. Request.getISO3Country()
  - b. Locale.getISO3Country()
  - c. Response.getISO3Country()

d. Local.retrieveISO3Country()

Answer: a

- **14.** Which of the following is true about servlets?
  - a. Servlets execute within the address space of web server
  - b. Servlets are platform-independent because they are written in java
  - c. Servlets can use the full functionality of the Java class libraries
  - d. Servlets execute within the address space of web server, platform independent and uses the functionality of java class libraries

Answer: d

- **15.** Which are the session tracking techniques?
  - i. URL rewriting
  - ii. Using session object
  - iii.Using response object
  - iv. Using hidden fields
  - v. Using cookies
  - vi. Using servlet object
    - a. i, ii, iii, vi
    - b. i, ii, iv, v
    - c. i, vi, iii, v
    - d. i, ii, iii, v

Answer: b

- **16.** What are the major components of the JDBC?
  - a. DriverManager, Driver, Connection, Statement, and ResultSet
  - b. DriverManager, Driver, Connection, and Statement
  - c. DriverManager, Statement, and ResultSet
  - d. DriverManager, Connection, Statement, and ResultSet

- **17.** Select the packages in which JDBC classes are defined?
  - a. jdbc and javax.jdbc

- b. rdb and javax.rdb
- c. jdbc and java.jdbc.sql
- d. sql and javax.sql

Answer: d

- **18.** What is the correct sequence to create a database connection?
  - i. Import JDBC packages.
  - ii. Open a connection to the database.
  - iii. Load and register the JDBC driver.
  - iv. Execute the statement object and return a query resultset.
  - v. Create a statement object to perform a query.
  - vi. Close the resultset and statement objects.
  - vii. Process the resultset.
  - viii. Close the connection.
    - a. i, ii, iii, v, iv, vii, viii, vi
    - b. i, iii, ii, v, iv, vii, vi, viii
    - c. ii, i, iii, iv, viii, vii, v, vi
    - d. i, iii, ii, iv, v, vi, vii, viii

Answer: b

- 19. Which of the following method is static and synchronized in JDBC API?
  - a. getConnection()
  - b. prepareCall()
  - c. executeUpdate()
  - d. executeQuery()

- **20.** Which of the following is not a valid statement in JDBC?
  - a. Statement
  - b. PreparedStatement
  - c. QueryStatement
  - d. CallableStatement

# Answer: c

- **21.** What is the correct signature of \_ispService() method of HttpJspPage class?
  - a. void \_jspService(HTTPRequest request, HTTPResponse response)
  - b. void \_jspService(HTTPRequest request, HTTPResponse response) throws ServletException, IOException
  - c. void \_jspService()
  - d. void \_jspService() throws ServletException, IOException

Answer: b

- 22. Which of the following attributes are mandatory in <isp:useBean /> tag?
  - a. id, type
  - b. id, class
  - c. type, class
  - d. type,property

Answer: b

- 23. Which of the following attributes are used in <jsp:include /> tag?
  - a. id, type
  - b. page, flush
  - c. type, class
  - d. type,page

Answer: b

- **24.** pageContext is instance of which class?
  - a. javax.servlet.ServletContext
  - b. javax.servlet.ServletConfig
  - c. javax.servlet.jsp.PageContext
  - d. javax.servlet.Application

Answer: c

- **25.** Which of the following is true about is ELI gnored Attribute?
  - a. The isELIgnored option gives you the ability to disable the evaluation of scriplets.
  - b. The isELIgnored option gives you the ability to disable the evaluation of java code in jsp.

- c. The isELIgnored option gives you the ability to disable the evaluation of Expression Language (EL) expressions.
- d. None of the above.

Answer: c

- **26.** Which of the following step is taken by JSP container during Compilation phase?
  - a. Parsing the JSP.
  - b. Turning the JSP into a servlet.
  - c. Compiling the servlet.
  - d. All of the above.

Answer: c

- **27.** Which of the following is true about <c:forEach > tag?
  - a. The <c:forEach > exists as a good alternative to embedding a Java for, while, or do-while loop via a scriptlet.
  - b. The <c:forEach > is used to iterate over a list of items in jsp.
  - c. Both of the above.
  - d. None of the above.

Answer: c

- **28.** Which option is true about session scope?
  - a. Objects are accessible only from the page in which they are created
  - b. Objects are accessible only from the pages which are in same session
  - c. Objects are accessible only from the pages which are processing the same request
  - d. Objects are accessible only from the pages which reside in same application

Answer: b

- **29.** "request" is instance of which one of the following classes?
  - a. Request
  - b. HttpRequest
  - c. HttpServletRequest
  - d. ServletRequest

Answer: c

- **30.** Which is not a directive?
  - a. include
  - b. page
  - c. xport
  - d. useBean

Answer: c